# Equazione del calore

### Lucia Gastaldi

DICATAM - Sezione di Matematica, http://lucia-gastaldi.unibs.it

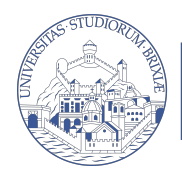

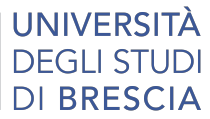

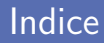

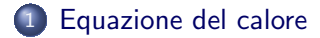

[Elementi finiti](#page-4-0)

[Discretizzazione spazio - tempo](#page-6-0)

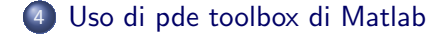

### <span id="page-2-0"></span>Equazione del calore

Sia Ω un dominio aperto e regolare, si vuole determinare la distribuzione di temperatura  $u(x, t)$  che soddisfa la seguente equazione:

$$
\frac{\partial u(\mathbf{x},t)}{\partial t} - \text{div}(\mu \nabla u(\mathbf{x},t)) = f(\mathbf{x},t), \quad \mathbf{x} \in \Omega, \ 0 < t \leq T
$$
\n
$$
u(\mathbf{x},t) = g(\mathbf{x},t) \quad x \in \partial\Omega, \ 0 < t \leq T
$$
\n
$$
u(\mathbf{x},0) = u_0(\mathbf{x}) \quad x \in \Omega
$$

essendo  $\mu = k/\rho c$  il coefficiente di diffusione termica (k conducibilità termica,  $\rho$  densità di massa, c capacità di calore specifico) e  $x = (x_1, x_2, x_3)$ .

# Formulazione variazionale

Supponiamo  $g = 0$ . Sia  $V = \{v : \int_{\Omega} (v^2 + |\nabla v|^2) d\mathbf{x} < +\infty, v = 0 \text{ su } \partial \Omega \}.$ Moltiplichiamo l'equazione del calore per v e integriamo per parti:

### Problema continuo

Per ogni  $t \in [0, T]$ , trovare  $u(t) \in V$  tale che

$$
\int_{\Omega} \frac{\partial u}{\partial t}(\mathbf{x}, t) v(\mathbf{x}) d\mathbf{x} + \mu \int_{\Omega} \nabla u(\mathbf{x}, t) \nabla v(\mathbf{x}) d\mathbf{x}
$$

$$
= \int_{\Omega} f(\mathbf{x}, t) v(\mathbf{x}) d\mathbf{x} \quad \forall v \in V
$$

$$
u(0) = u_0.
$$

## <span id="page-4-0"></span>Semidiscretizzazione con elementi finiti

Consideriamo una reticolazione regolare  $\mathcal{T}_h$  di Ω ottenuta suddividendo  $Ω$  in triangoli e consideriamo lo spazio degli elementi finiti lineari a tratti, ossia

$$
V_h = \{ v \in V : v|_T \in P^1(T) \forall T \in \mathcal{T}_h \}.
$$

Poniamo  $h = \max_{\tau} h_{\tau}$ , essendo  $h_{\tau}$  il diametro dell'elemento  $\mathcal{T} \in \mathcal{T}_{h}$ .

#### Problema semidiscreto

Per ogni  $t \in [0, T]$ , trovare  $u_h(t) \in V_h$  tale che

$$
\int_{\Omega} \frac{\partial u_h}{\partial t}(t) v_h d\mathbf{x} + \int_{\Omega} \mu \nabla u_h(t) \nabla v_h d\mathbf{x} = \int_{\Omega} f(\mathbf{x}, t) v_h d\mathbf{x} \ \forall v_h \in V_h
$$
  

$$
u_h(0) = u_{0,h},
$$

essendo  $u_{0,h} \in V_h$  un'approssimazione di  $u_0$ .

## Derivazione sistema di equazioni differenziali ordinarie

Indicando con  $\varphi_i$  le funzioni di base, la soluzione si scrive

$$
u_h(x,t)=\sum_{j=1}^N \alpha_j(t)\varphi_j(x).
$$

Sia  $\mathbf{u}_h(t)$  la funzione a valori vettoriali le cui componenti sono date da  $\alpha_i(t)$ , sostituendo nel problema discreto e prendendo  $v_h = \varphi_i$  si ottiene:

$$
M\mathbf{u}'_h(t) + K\mathbf{u}_h(t) = \mathbf{F}(t), \quad t \in [0, T]
$$
  

$$
\mathbf{u}_h(0) = \mathbf{u}_{0,h}.
$$

essendo M la matrice di massa, K la matrice di rigidezza e  $F$  il termine noto definiti come segue:

$$
M_{ij} = \int_{\Omega} \varphi_j \varphi_i d\mathbf{x} \quad K_{ij} = \int_{\Omega} \mu \nabla \varphi_j \nabla \varphi_i d\mathbf{x} \quad \mathbf{F}_i(t) = \int_{\Omega} f(x, t) \varphi_i d\mathbf{x}.
$$

Infine  $\mathbf{\mathit{u}}_{0,h}(\mathsf{x})=\sum_{j=1}^{N}\mathit{u}_0(\mathsf{x}_j)\varphi_j(\mathsf{x})$ , interpolata di  $\mathbf{\mathit{u}}_0$ .

<span id="page-6-0"></span>Posto  $\Delta t = T/M$  passo di discretizzazione in tempo,  $t_n = n\Delta t$ ,  $\mathbf{u}_h^n \approx \mathbf{u}_h(t_n)$ .

#### $\theta$ -metodo

Per  $0 \leq \theta \leq 1$ , si calcola

$$
\mathbf{u}_h^{n+1} = \mathbf{u}_h^n + \Delta t \left( \theta K \mathbf{u}_h^{n+1} + (1 - \theta) K \mathbf{u}_h^n \right) + \Delta t \left( \theta \mathbf{F}^{n+1} + (1 - \theta) \mathbf{F}^n \right)
$$
  

$$
\mathbf{u}_h^0 = \mathbf{u}_{0,h}.
$$

Quindi la soluzione si calcola risolvendo ad ogni passo temporale il sistema:

$$
(M+\theta \Delta t K)\mathbf{u}_h^{n+1} = (M-(1-\theta)\Delta t K)\mathbf{u}_h^{n} + \Delta t \left(\theta \mathbf{F}^{n+1} + (1-\theta)\mathbf{F}^{n}\right)
$$

# Proprietà del  $\theta$ -metodo

Per  $\theta = 0$  si ha il metodo di Eulero esplicito. Per  $\theta = 1$  si ha il metodo di Eulero implicito. Per  $\theta = 1/2$  si ha il metodo di Crank-Nicolson. Ordine: il metodo è del primo ordine per  $\theta \neq 1/2$ , ed è del secondo ordine per  $\theta = 1/2$ . Assoluta stabilità: per  $\theta \geq 1/2$  il metodo è incondizionatamente assolutamente stabile;

per  $\theta$  < 1/2 si ha la condizione

$$
\Delta t \leq \frac{2}{(1-2\theta)\lambda_{h,\max}}
$$

dove  $\lambda_{h,\text{max}}$  è il massimo autovalore della matrice  $M^{-1}K$ . Si dimostra che  $\lambda_{h,\text{max}} \approx 1/h^2$ .

# <span id="page-8-0"></span>Risoluzione dell'equazione del calore con pdetool

- $\triangleright$  Ripetere gli stessi passi utilizzati per il caso stazionario per definire la geometria e le condizioni al bordo.
- $\triangleright$  Specificare il tipo di equazione differenzale, assegnando i dati dei coefficienti e del termine noto.
- $\triangleright$  Costruire la mesh.
- ▶ Nel menù Solve selezionare Parameters. Assegnare gli istanti di tempo nella casella Time e la condizione iniziale nella casella u(t0). Poi si risolve.
- $\triangleright$  Nel menù Plot è possibile selezionare Animation.

### Esercizio 1

### Risolvere la seguente equazione del calore:

$$
\frac{\partial u}{\partial t} - \text{div}\left(\frac{1}{2\pi^2}\nabla u\right) = 0 \quad \in \Omega = (0, 1) \times (0, 1), \ 0 \le t \le 5
$$
  

$$
u(t) = 0 \quad \text{su } \partial\Omega, 0 \le t \le 5
$$
  

$$
u(x, y, 0) = \sin(\pi x)\sin(\pi y) \quad (x, y) \in \Omega
$$

La soluzione esatta è:  $u(x, y, t) = e^{-t} \sin(\pi x) \sin(\pi y)$ .

## Esercizio 2

Consideriamo una piastra quadrata di alluminio di densità  $\rho=$  2700  $\mathcal{K} \mathcal{g}/m^3$ , di capacità di calore specifico  $c=$  897J/(kgK), di lato 3 metri e dotata di conducibilità termica pari a  $k = 273$  W/mK (Watt per Kelvin-metri). Si vuole studiare l'evoluzione della temperatura nella barra partendo dalla condizione iniziale  $T(x, y, 0) = 500$  K se  $(x, y)$ appartiene al quadrato di lato 1 al centro della piastra e 250 K altrimenti. Le condizioni al bordo sono  $T(t) = 250$  K. Calcolare la soluzione nell'intervallo (0, 2000) con passo temporale  $\Delta t = 0.25$ .